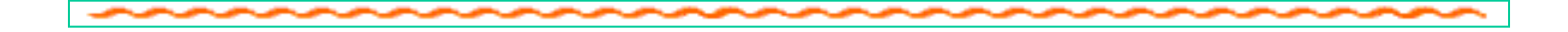

# **IL LEGAME TRA DUE VARIABILI**

# **I METODI DELLA CORRELAZIONE**

### **CORRELAZIONE**

**Legame - Associazione - Accordo – Relazione tra variabili**

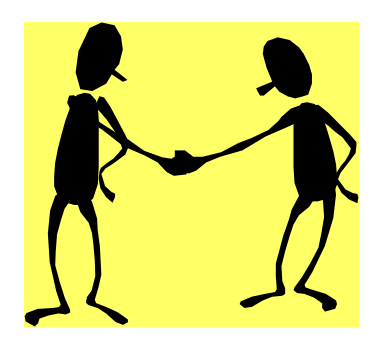

 valutare il grado di reciproca influenza tra due variabili;

 valutare il grado di associazione di due variabili che sono influenzate entrambe da una causa esterna.

**La relazione esistente tra due variabili può essere analizzata graficamente ponendo i dati osservati in un diagramma a dispersione :**

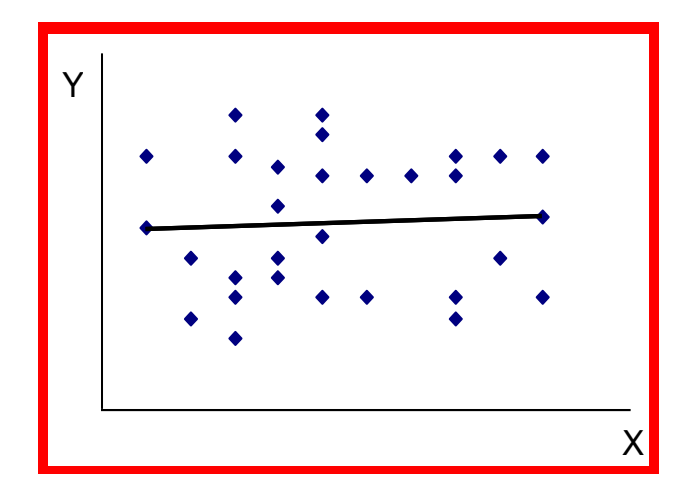

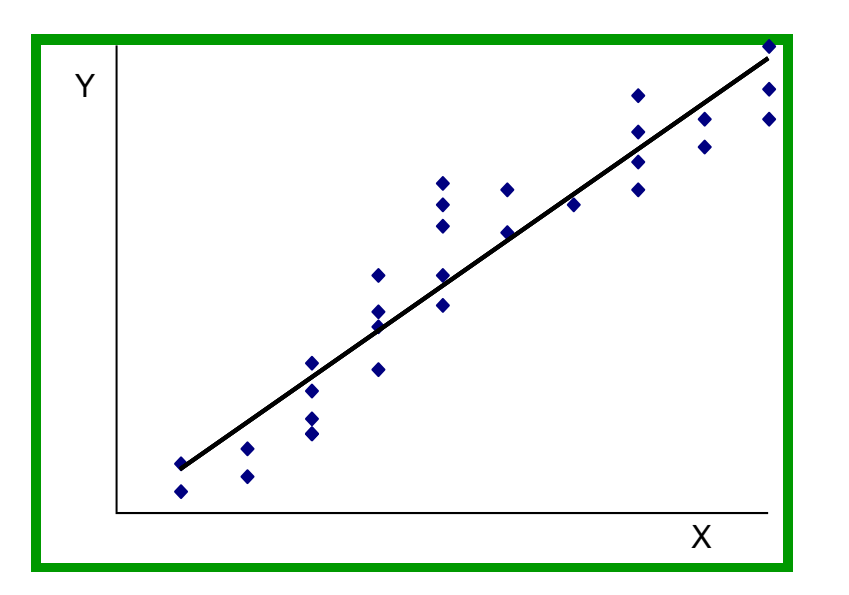

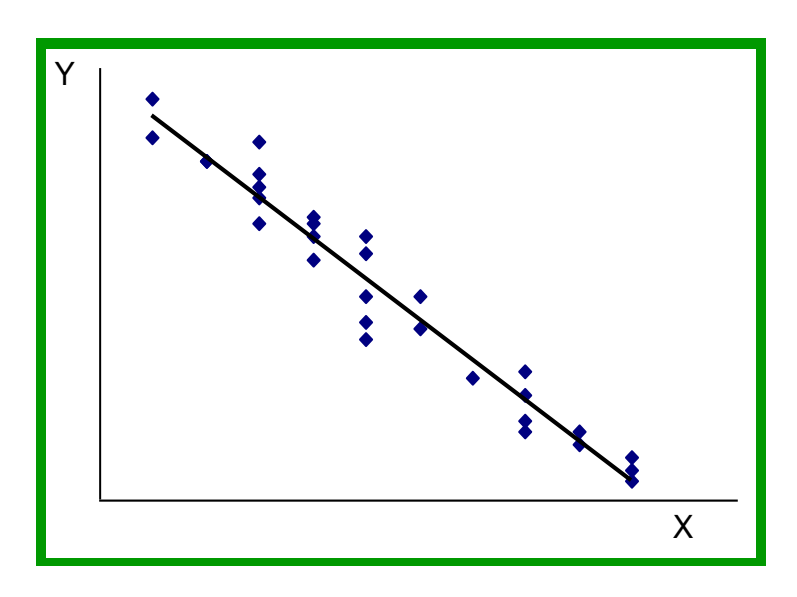

# **IL COEFFICIENTE DI CORRELAZIONE**

La **misura** della forza della **associazione** tra le due variabili è data dal **coefficiente di correlazione di Pearson**:

$$
r = \frac{\sum (x_i - \overline{x})(y_i - \overline{y})}{\sqrt{\sum (x_i - \overline{x})^2 \sum (y_i - \overline{y})^2}}
$$

#### $Con$  –**1**  $\leq$  **r**  $\leq$  +1

La correlazione studia **l'associazione lineare** esistente tra due variabili.

 $\mathbf{r} = +1$ : massima correlazione con **proporzionalità diretta** tra le due variabili, al crescere della X cresce anche la Y

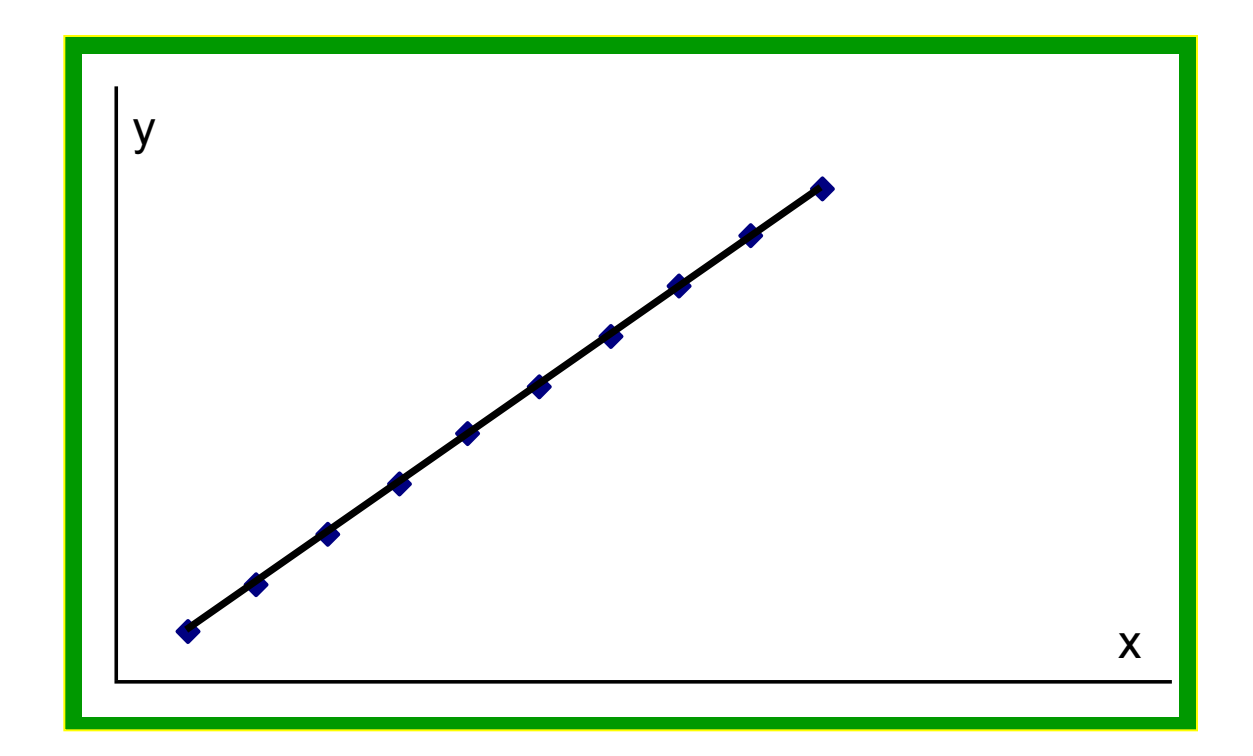

+ **r = -1** : massima correlazione con **proporzionalità inversa** tra le due variabili, al crescere della X decresce la Y (e viceversa).

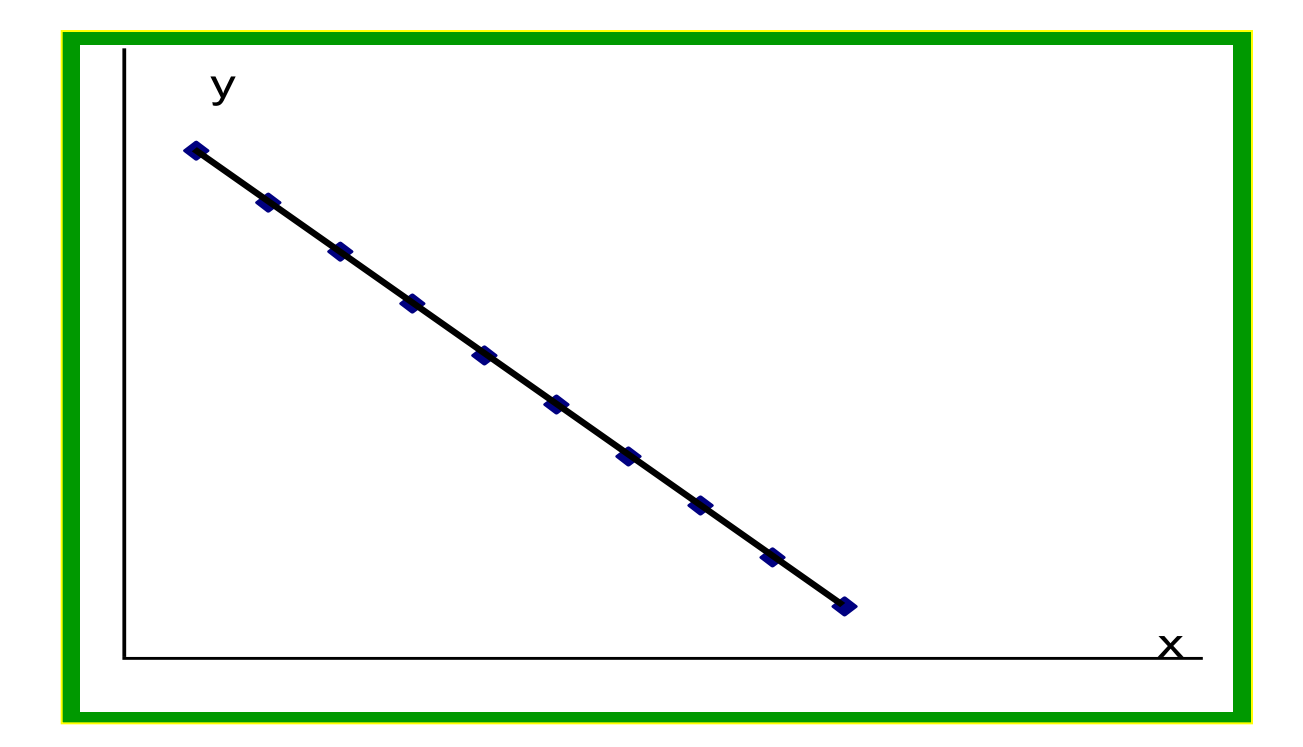

## + **r = 0** : vuol dire che **non esiste correlazione** tra le due variabili.

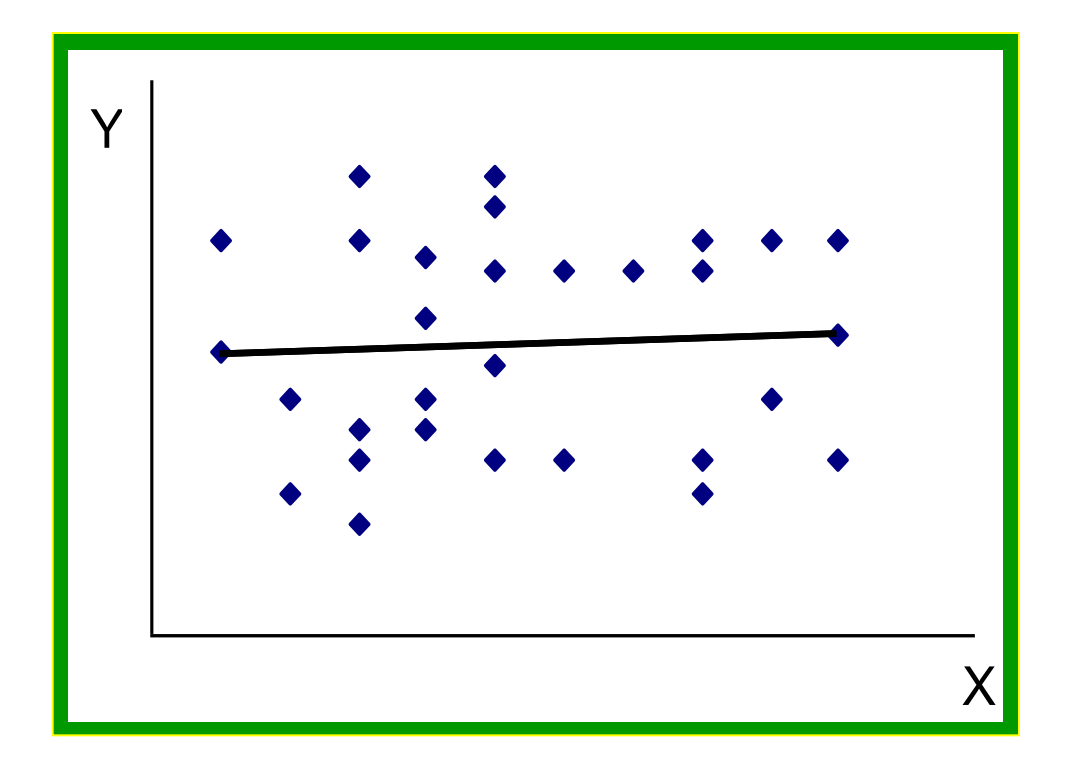

 $\mathbb{F}$  Se si può assumere che le due variabili seguano **una distribuzione normale bivariata** allora la **non correlazione significa anche indipendenza**

**EXECTE Se non** si può assumere la **distribuzione normale bivariata allora si deve pensare ad un'altra forma di legame** (parabola, esponenziale, sigmoide, …).

# **IL TEST DI VERIFICA DI IPOTESI**

Il valore di r è comunque una stima campionaria del coefficiente di  $correlazione \rho$  della popolazione.

E' possibile eseguire un test di verifica relativa alla significatività del nostro r campionario.

Tale test verifica anche l'indipendenza delle due variabili se si assume che queste seguano una distribuzione normale bivariata.

# **ASSUNZIONI**

 $\mathbb{F}$  La distribuzione di X e Y congiunte è una distribuzione normale bivariata.

# **LA DISTRIBUZIONE NORMALE BIVARIATA**

La funzione che descrive la distribuzione normale bivariata è caratterizzata da 5 parametri:

- 1. la media di X
- 2. la deviazione standard di X
- 3. la media di Y
- 4. la deviazione standard di Y
- 5. il coefficiente  $\rho$

$$
f(x,y) = \frac{1}{2\pi\sigma_x\sigma_y\sqrt{1-\rho^2}}\exp\left\{-\frac{1}{2(1-\rho^2)}\left[\left(\frac{x-\mu_x}{\sigma_x}\right)^2 + \left(\frac{y-\mu_y}{\sigma_y}\right)^2 - 2\rho\left(\frac{x-\mu_x}{\sigma_x}\right)\left(\frac{y-\mu_y}{\sigma_y}\right)\right]\right\}
$$

Se  $\rho = 0$  allora si ha:

$$
f(x,y) = \frac{1}{2\pi\sigma_x\sigma_y} \exp\left\{-\frac{1}{2}\left[\left(\frac{x-\mu_x}{\sigma_x}\right)^2 + \left(\frac{y-\mu_y}{\sigma_y}\right)^2\right]\right\}
$$

Applicando la proprietà degli esponenziali secondo la quale l'esponenziale di una somma è uguale al prodotto degli esponenziali: **exp (a+b) = exp (a) exp (b)** posso riscrivere la formula:

$$
f(x, y) = \frac{1}{2\pi\sigma_x\sigma_y} \exp\left[-\frac{1}{2}\left(\frac{x-\mu_x}{\sigma_x}\right)^2\right] \exp\left[-\frac{1}{2}\left(\frac{y-\mu_y}{\sigma_y}\right)^2\right]
$$

Ricordando che  $2\pi = \sqrt{2\pi} \times \sqrt{2\pi}$ e raggruppando opportunamente avrò:  $f(x,y) = f(x) \times f(y)$ 

Conclusione: **solo se si può assumere la distribuzione normale bivariata il risultato r = 0** significa **indipendenza** delle variabili.

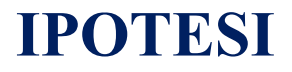

$$
\left\{\n\begin{aligned}\nH_0: \rho = 0 \\
H_1: \rho \neq 0\n\end{aligned}\n\right.
$$

## **STATISTICA TEST**

$$
T = r \sqrt{\frac{n-2}{1-r^2}}
$$

# **DISTRIBUZIONE DELLA STATISTICA TEST**

La statistica test ha una distribuzione t-Student con n-2 gradi di libertà.

# **REGOLA DI DECISIONE**

Conoscendo la distribuzione della statistica test, i suoi gradi di libertà e il livello di significatività ( $\alpha = 0.05$ ), individuerò il valore tabulato con cui confrontare il valore calcolato. Se  $|t_{\text{calc}}| > |t_{\text{tab}}|$  allora rifiuto  $H_0$ .

Si voglia studiare il legame esistente tra i livelli di alcoolemia in mg % ml stimata con l'etilometro e con prelievo di sangue venoso.

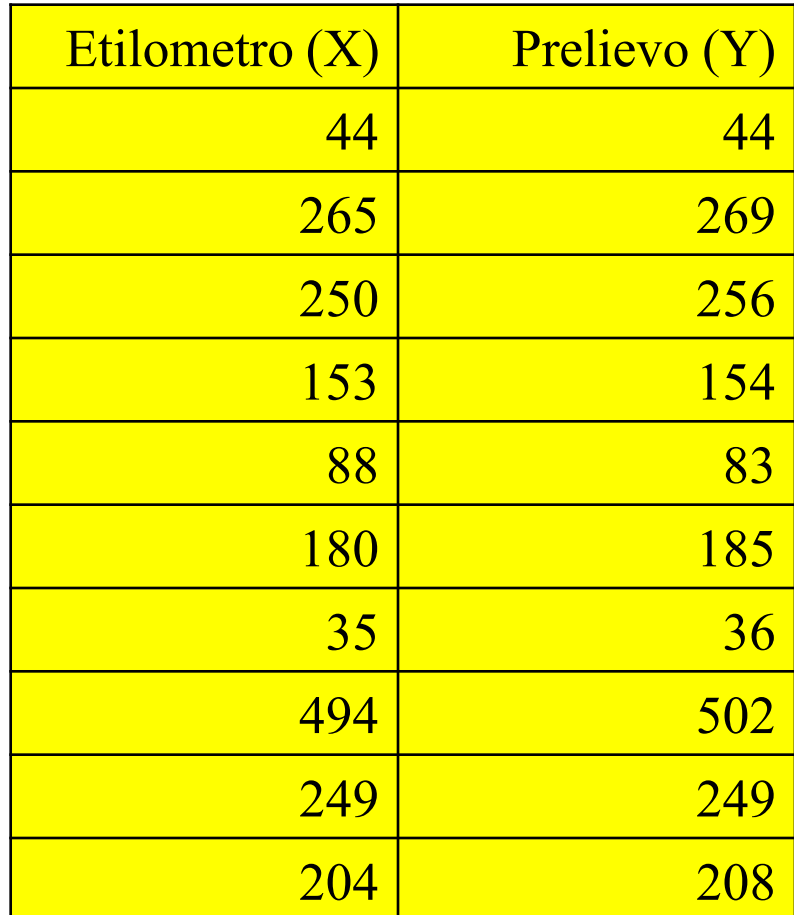

Proviamo a porre i dati del nostro esempio in un diagramma a dispersione :

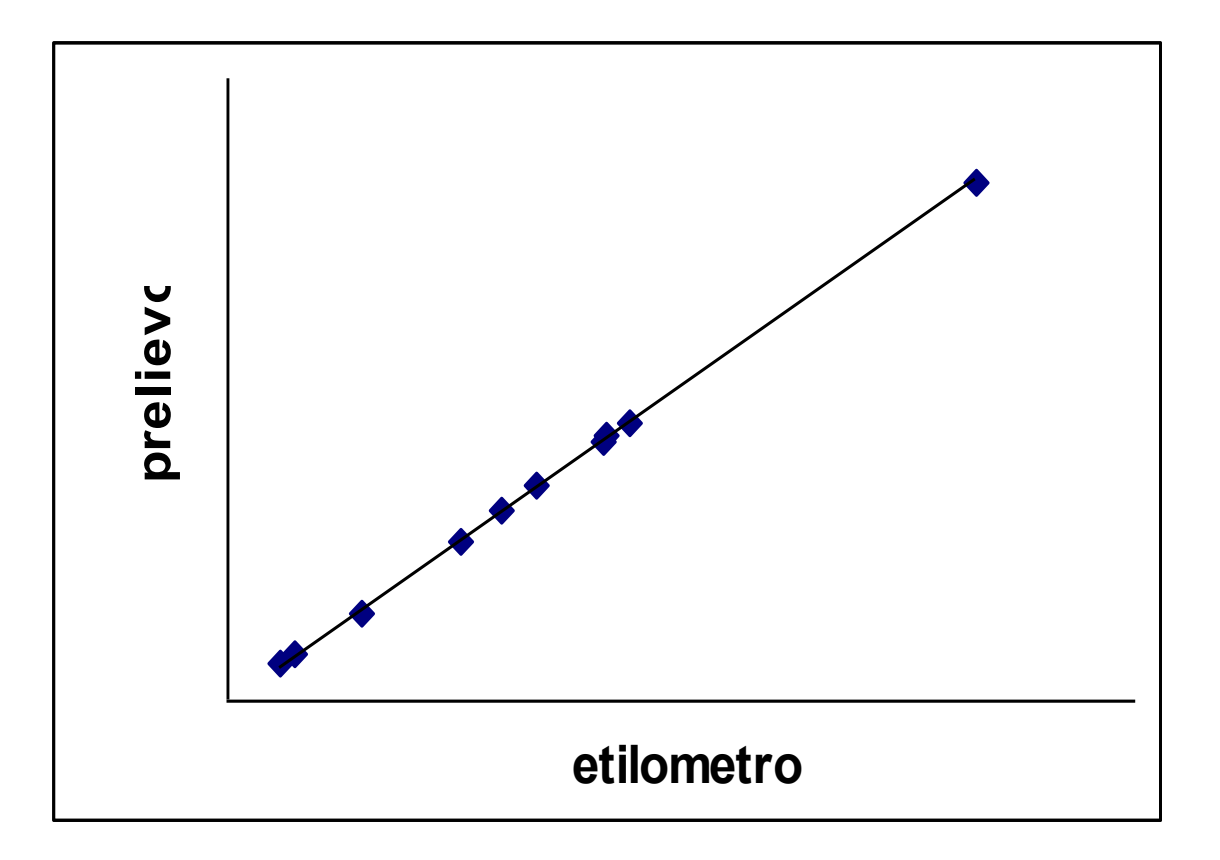

Per effettuare più facilmente i calcoli conviene modificare la formula come segue:

$$
r = \frac{\sum (x_i - \overline{x})(y_i - \overline{y})}{\sqrt{\sum (x_i - \overline{x})^2 \sum (y_i - \overline{y})^2}} =
$$
  

$$
= \frac{\sum x_i y_i - \frac{\sum x_i \sum y_i}{n}}{\sqrt{\sum x_i^2 - \frac{(\sum x_i)^2}{n} \sum y_i^2 - \frac{(\sum y_i)^2}{n}}}} =
$$

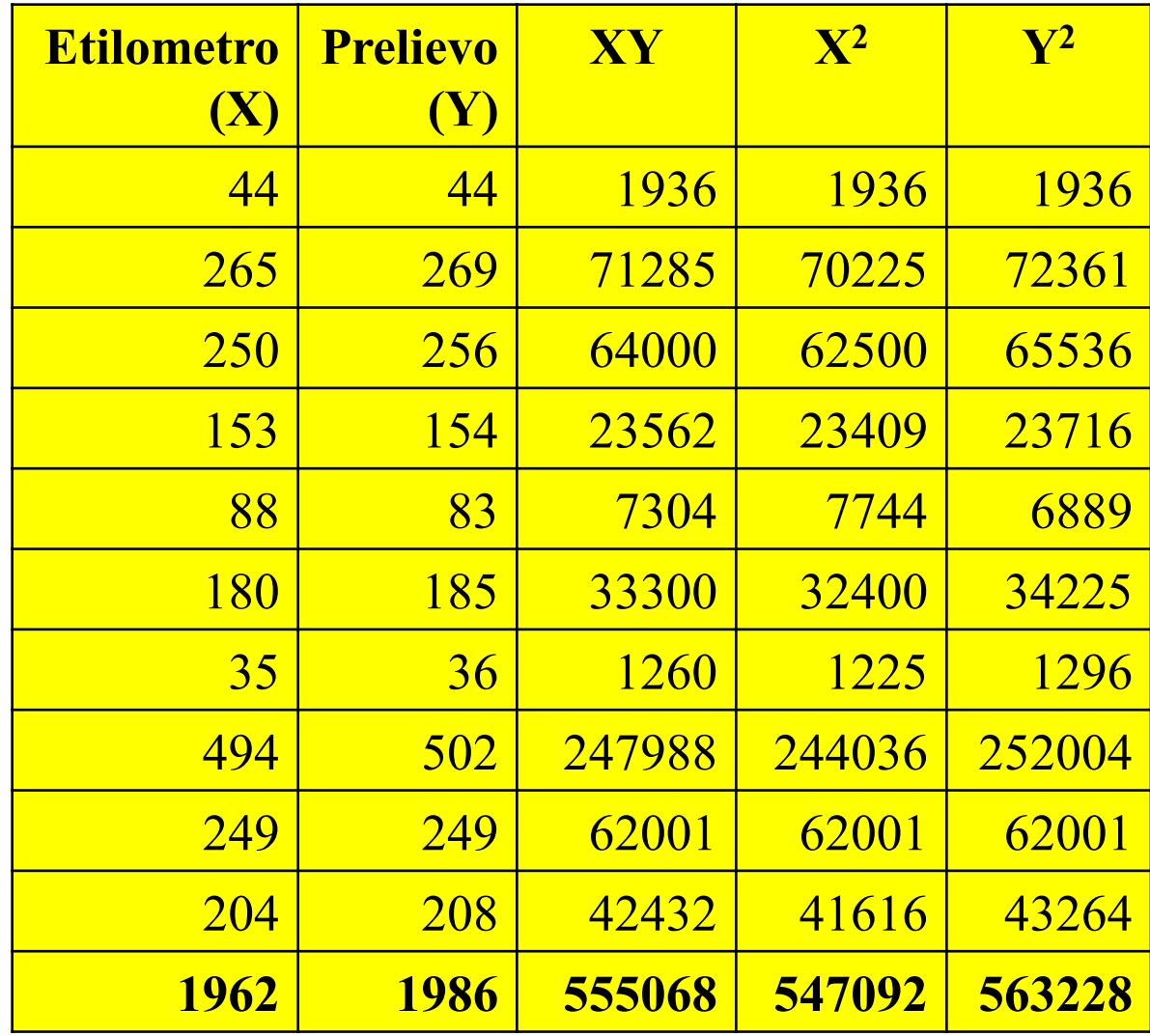

$$
r = \frac{\sum (x_i - \bar{x})(y_i - \bar{y})}{\sqrt{\sum (x_i - \bar{x})^2 \sum (y_i - \bar{y})^2}} =
$$
  
= 
$$
\frac{\sum x_i y_i - \frac{\sum x_i \sum y_i}{n}}{\sqrt{\left[\sum x_i^2 - \frac{(\sum x_i)^2}{n}\right] \sum y_i^2 - \frac{(\sum y_i)^2}{n}}}} =
$$
  
= 
$$
\frac{555068 - \left(\frac{1986 \times 1962}{10}\right)}{\sqrt{\left[547092 - \frac{1962^2}{10}\right] \left[563228 - \frac{1986^2}{10}\right]}} =
$$
  
= 
$$
\frac{1654148}{16544448} = 0,99
$$

$$
T = r \sqrt{\frac{n-2}{1-r^2}} = 0.99 \sqrt{\frac{8}{1-0.99^2}} = 19.84
$$
  
tab <sub>α=0.05;gl=8</sub> = 2,306  
calc > t<sub>tab</sub>

#### **Decisione del ricercatore**:

t

t

i valori di alcoolemia determinati con il prelievo e con l'etilometro sono correlati, quindi misurano lo stesso indicatore pur con metodi e su substrati diversi.

#### **IL COEFFICIENTE DI CORRELAZIONE DI SPEARMAN**

Nel caso in cui non sia possibile fare assunzioni sulla distribuzione delle variabili il coefficiente di correlazione da usare è :

$$
r_s = 1 - \frac{6\sum d_i^2}{n(n^2 - 1)}
$$

**Con**  $-1 \le r_s \le +1$ 

dove d**<sup>i</sup>** sono le differenze dei ranghi attribuiti ai valori delle due variabili.

# **L'ipotesi nulla è di non correlazione delle due variabili.**

**La decisione verrà presa confrontando il valore di r<sup>s</sup> calcolato con il valore di r<sup>s</sup> tabulato.**

**Il valore tabulato si cerca sulle tavole di Spearman in corrispondenza del livello di significatività del test (α = 0,05) e del numero di coppie di osservazioni delle due variabili Se r<sup>s</sup> calc > r<sup>s</sup> tab rifiuterò l'ipotesi nulla.**

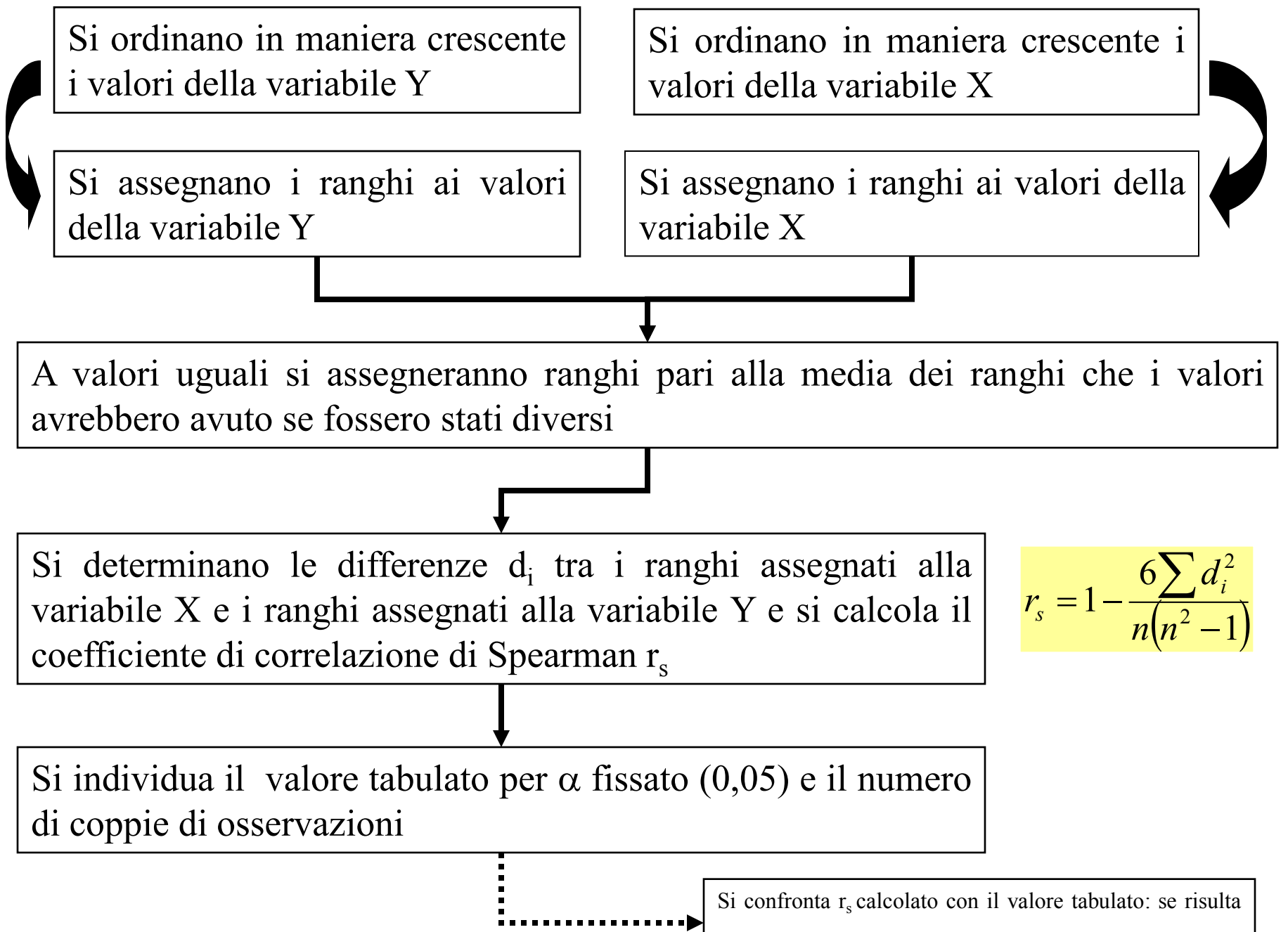

maggiore si rifiuta l'ipotesi nulla di indipendenza

I dati del problema con i calcoli da effettuare sono riportati nella seguente tabella

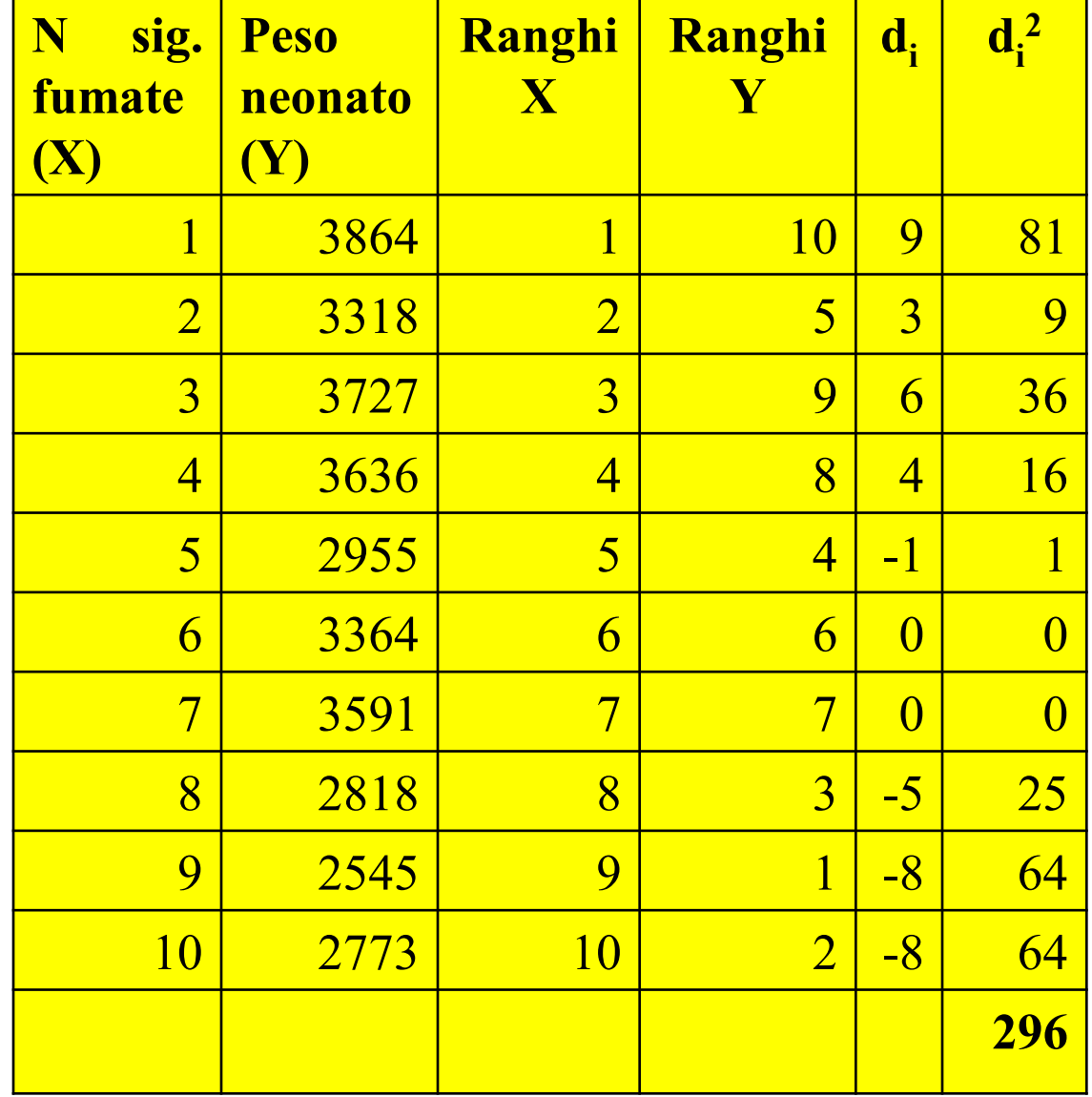

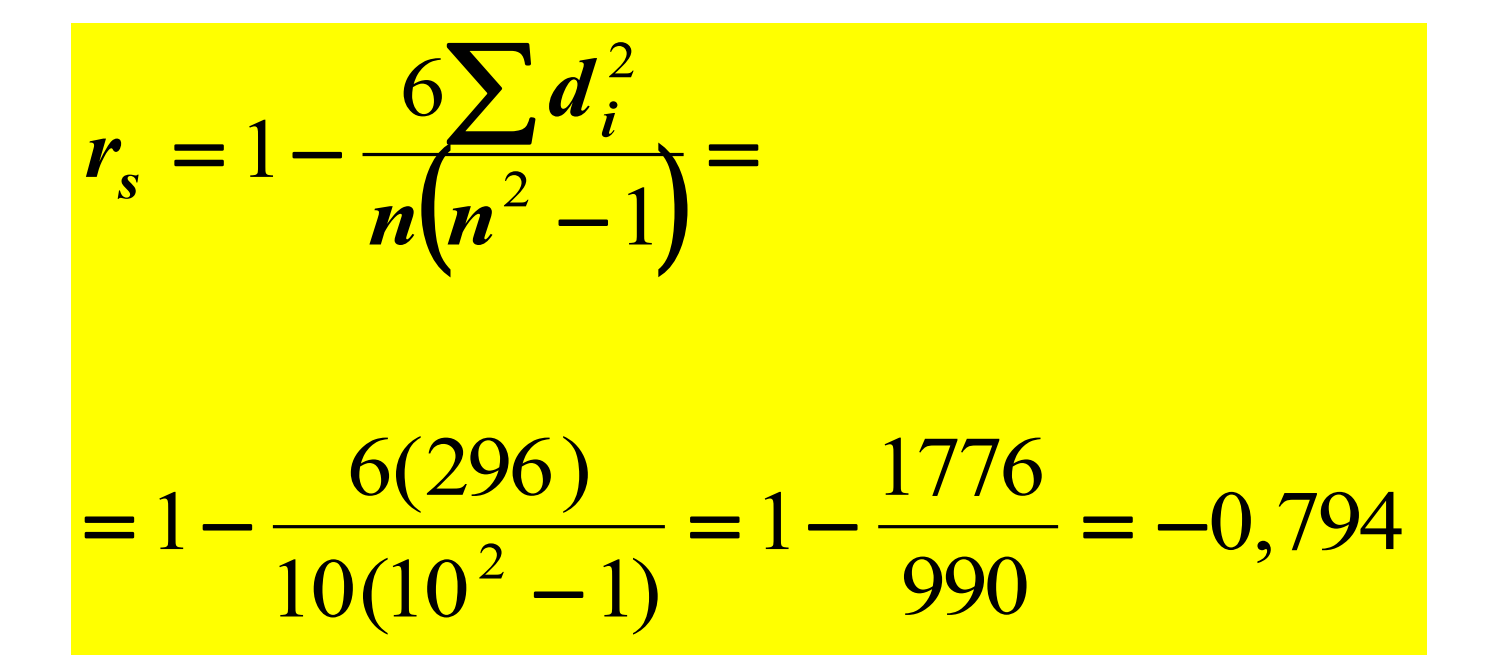

Nel nostro caso  $r_s$  tab = 0,648 < 0,794 **Rifiuto l'ipotesi nulla, c'è correlazione tra le due variabili.**

# **VERIFICA DI IPOTESI SUL LEGAME TRA VARIABILI QUALITATIVE**

# **DATI**

Si vuole verificare l'esistenza di un legame tra il gruppo sanguigno e la gravità di una certa patologia. Si dispone del numero di individui che presentano contemporaneamente la patologia ad certo grado di gravità e un dato gruppo sanguigno.

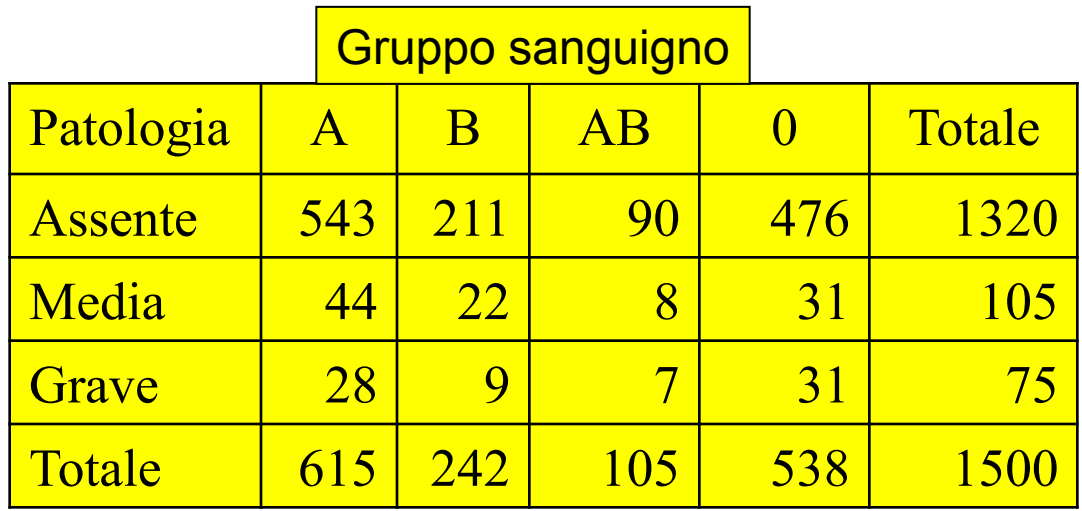

La generalizzazione della tabella precedente è:

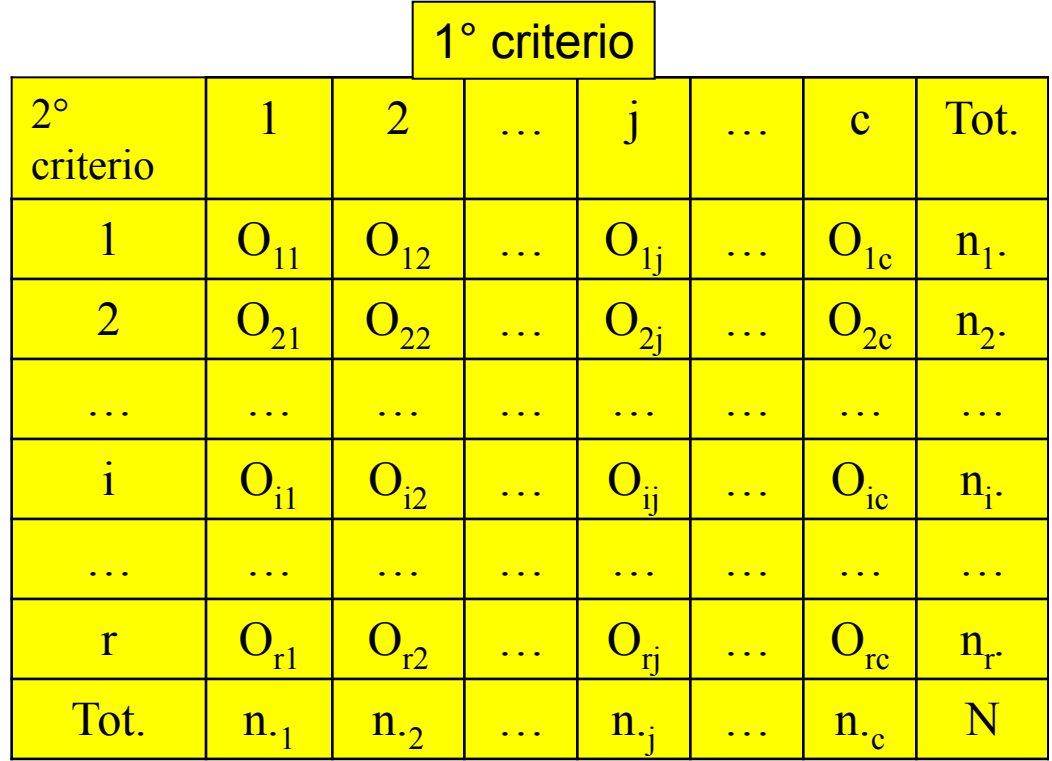

#### **ASSUNZIONI**

Le variabili di cui disponiamo sono qualitative.

Se consideriamo **una sola cella** la presenza contemporanea delle due caratteristiche è il "successo", sugli N casi possibili: si può assumere una **distribuzione binomiale**.

I dati in tabella nel loro insieme seguono una distribuzione multinomiale.

| IPOTESI                     | \n $\begin{cases}\n H_0: & p_{ij} = p_i \times p_j \\  H_1: & p_{ij} \neq p_i \times p_j\n \end{cases}$ \n |
|-----------------------------|----------------------------------------------------------------------------------------------------|
| \n $p_{ij} = O_{ij} / N$ \n | \n $p_j = n_{ij} / N$ \n                                                                                   |

Se le due variabili sono **indipendenti** la probabilità di avere la caratteristica 1 **e** la caratteristica 2 sarà data dal **prodotto** delle probabilità (legge del prodotto).

#### **I VALORI ATTESI**

Vera l'ipotesi nulla e posta l'assunzione di distribuzione binomiale in ciascuna cella allora posso calcolare il valore atteso  $E_{ij}$  ("media") per ciascuna cella:

$$
E_{ij}
$$
 = N p<sub>ij</sub> = N p<sub>i</sub> p<sub>j</sub> = N (n<sub>·j</sub> / N) (n<sub>i</sub>. / N) = (n<sub>·j</sub> n<sub>i</sub>.)/ N

Si può quindi costruire una tabella di valori attesi:

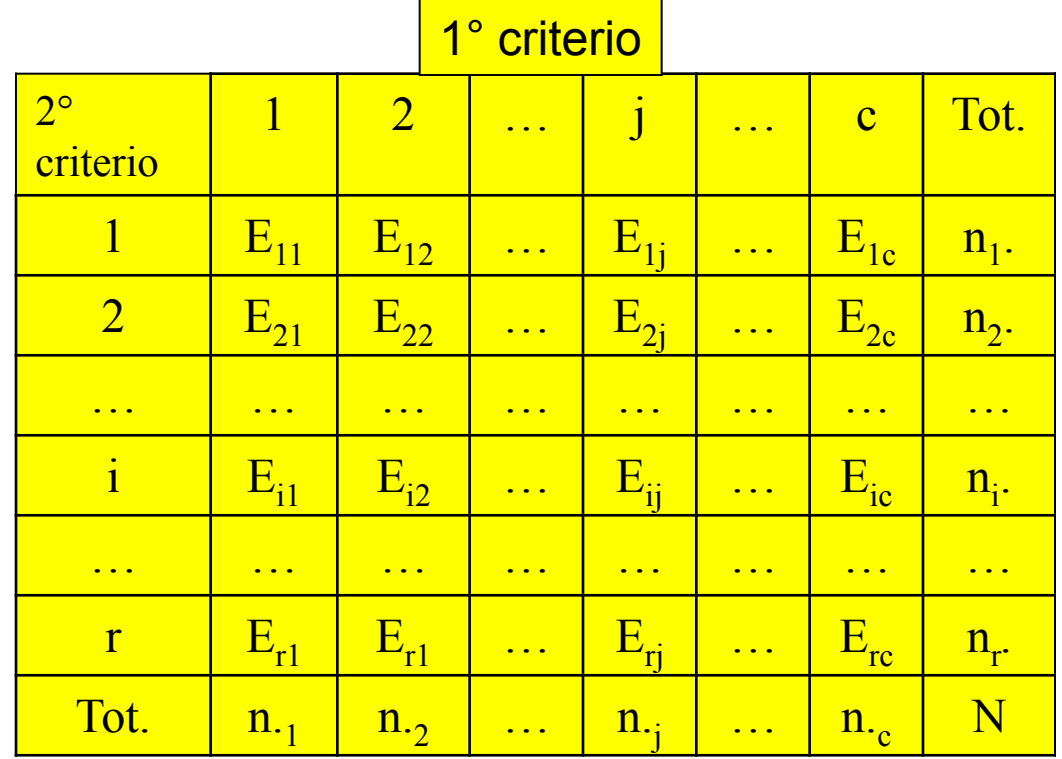

#### **STATISTICA TEST**

$$
\mathbf{X}^2 = \sum_{ij} \frac{\left(O_{ij} - E_{ij}\right)^2}{E_{ij}}
$$

#### **DISTRIBUZIONE DELLA STATISTICA TEST**

La distribuzione della statistica test è una  $X^2$  ed è caratterizzata dai gradi di libertà.

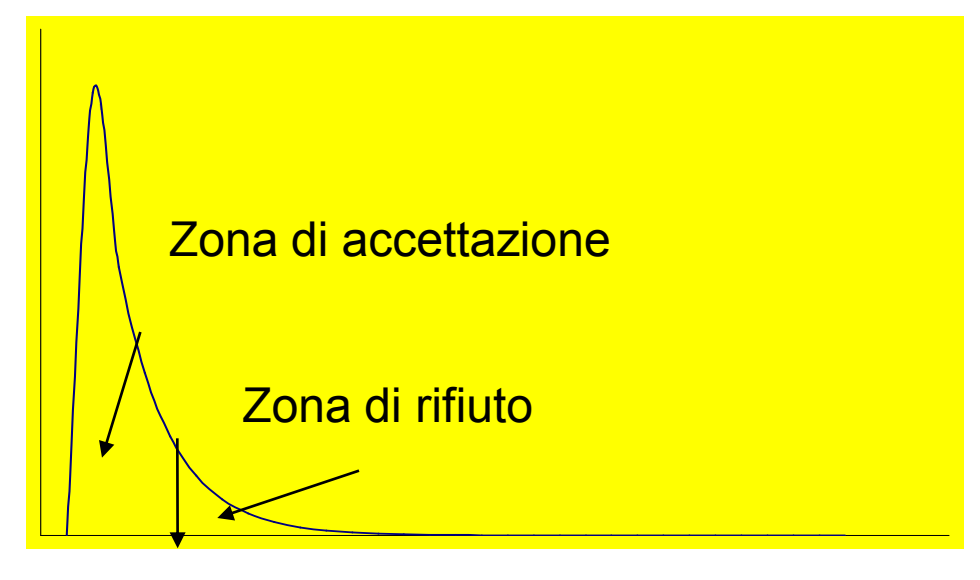

# **REGOLA DI DECISIONE**

Fissato α accettabilmente piccolo (0,05), troverò sulle tavole  $X^2$  un valore in corrispondenza di  $\alpha$ prescelto e dei gradi di libertà della statistica. Se il valore calcolato è maggiore del valore tabulato rifiuterò l'ipotesi nulla, se invece il valore calcolato è minore del tabulato accetterò l'ipotesi nulla.

# **I GRADI DI LIBERTA**'

In questo caso i gradi di libertà sono:  $g.l. = (r-1) (c-1)$ dove  $r =$  numero delle righe c = numero delle colonne

$$
\Sigma p_{.j} = \Sigma n_{.j} / N = 1
$$

 $\Sigma$ p<sub>i.</sub> = Σn<sub>i</sub>. / N = 1

fissato N potrò cambiare "liberamente" ni., totali di riga, meno 1 che mi deve garantire la somma delle probabilità di riga ( $\Sigma$ p<sub>i</sub> = 1).

fissato N potrò cambiare "liberamente" n.j, totali di colonna, meno 1 che mi deve garantire la somma delle probabilità di colonna (Σp<sub>i</sub> = 1).

### **Tabella valori osservati**

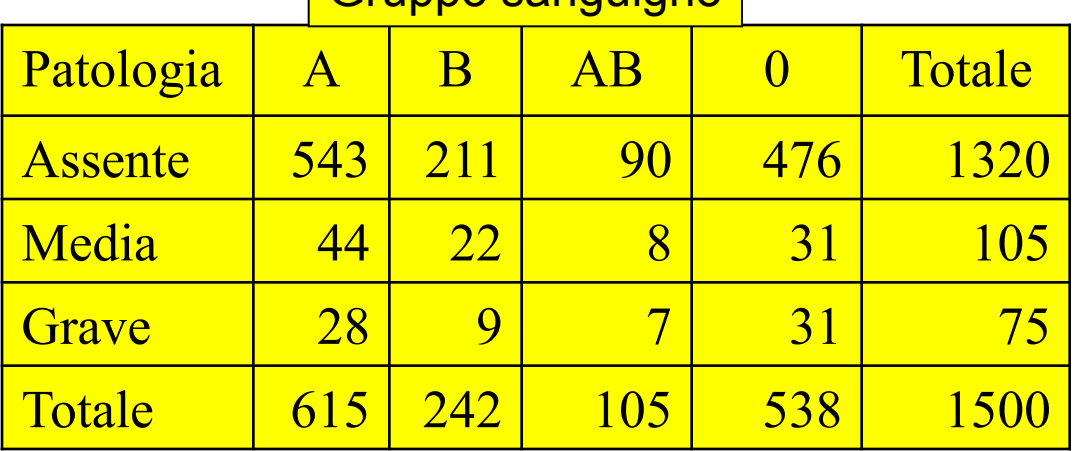

#### Gruppo sanguigno

### **Tabella valori attesi**

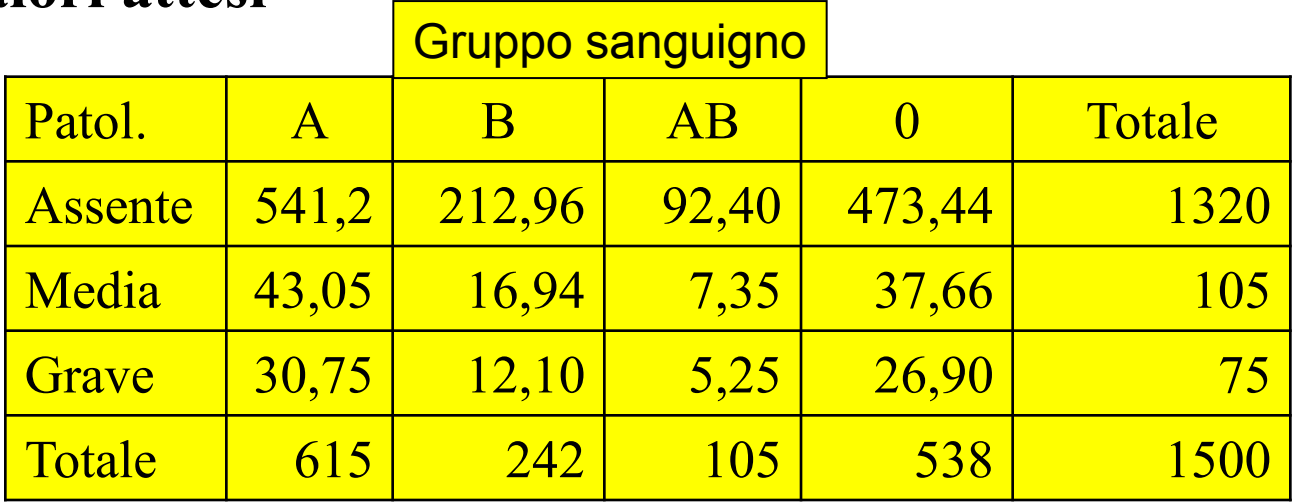

#### **CALCOLO DELLA STATISTICA TEST**

$$
X^{2} = \frac{(543 - 541,2)^{2}}{541,2} + \frac{(211 - 212,96)^{2}}{212,96} + \frac{(90 - 92,40)^{2}}{92,40} + \dots + \frac{(31 - 26,90)^{2}}{26,90} = 5,12
$$

$$
X^2_{\alpha=0,05, \text{ gl }6} = 12,592
$$

### **DECISIONE STATISTICA**

5,12<12,592 accetto l'ipotesi nulla, le due variabili sono indipendenti

## **DECISIONE DEL RICERCATORE**

Non c'è una evidenza di associazione tra un gruppo sanguigno e l'essere affetto dalla malattia in esame.

### **IPOTESI**

H<sub>0</sub>: 
$$
p_{ij} = p_1 x p_2
$$
  
H<sub>1</sub>:  $p_{ij} = p_1 x p_2$ 

### **STATISTICA TEST**

$$
X^{2} = \frac{N(ad - bc)^{2}}{(a+b)\times(c+d)\times(a+c)\times(b+d)}
$$

$$
X^{2} = \frac{N\left(ad - bc\right| - 0.5N)^{2}}{(a+b)\times(c+d)\times(a+c)\times(b+d)}
$$

Nella seconda formula c'è la correzione per la continuità di Yates

# **TEST PER IL CONFRONTO DI PIU' PROPORZIONI**

Nel caso di Tabelle di contingenza 2xk dove k rappresentano i gruppi da porre a confronto e si hanno due possibili risposte, il precedente test del  $\chi$ 2 può essere usato per verificare:

$$
H_0: p_1=p_2=\dots p_k=p
$$
  
H<sub>1</sub>:  $p_r \neq p_s$ 

**La statistica test**

$$
\mathbf{X}^2 = \sum_{ij} \frac{\left(O_{ij} - E_{ij}\right)^2}{E_{ij}}
$$

ha una distribuzione  $\chi$ 2 con k-1 gradi di libertà